# 2020 인권존중교육 매뉴얼 (학생)

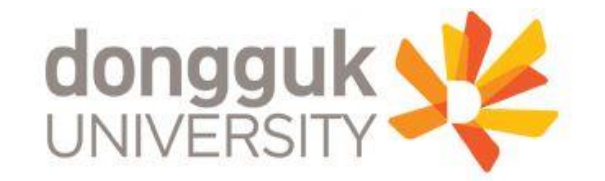

### 동국대학교 홈페이지에서 e-class 접속 or 이클래스 ([https://eclass.dongguk.edu\)](https://eclass.dongguk.edu/) 주소 입력 후 바로 접속

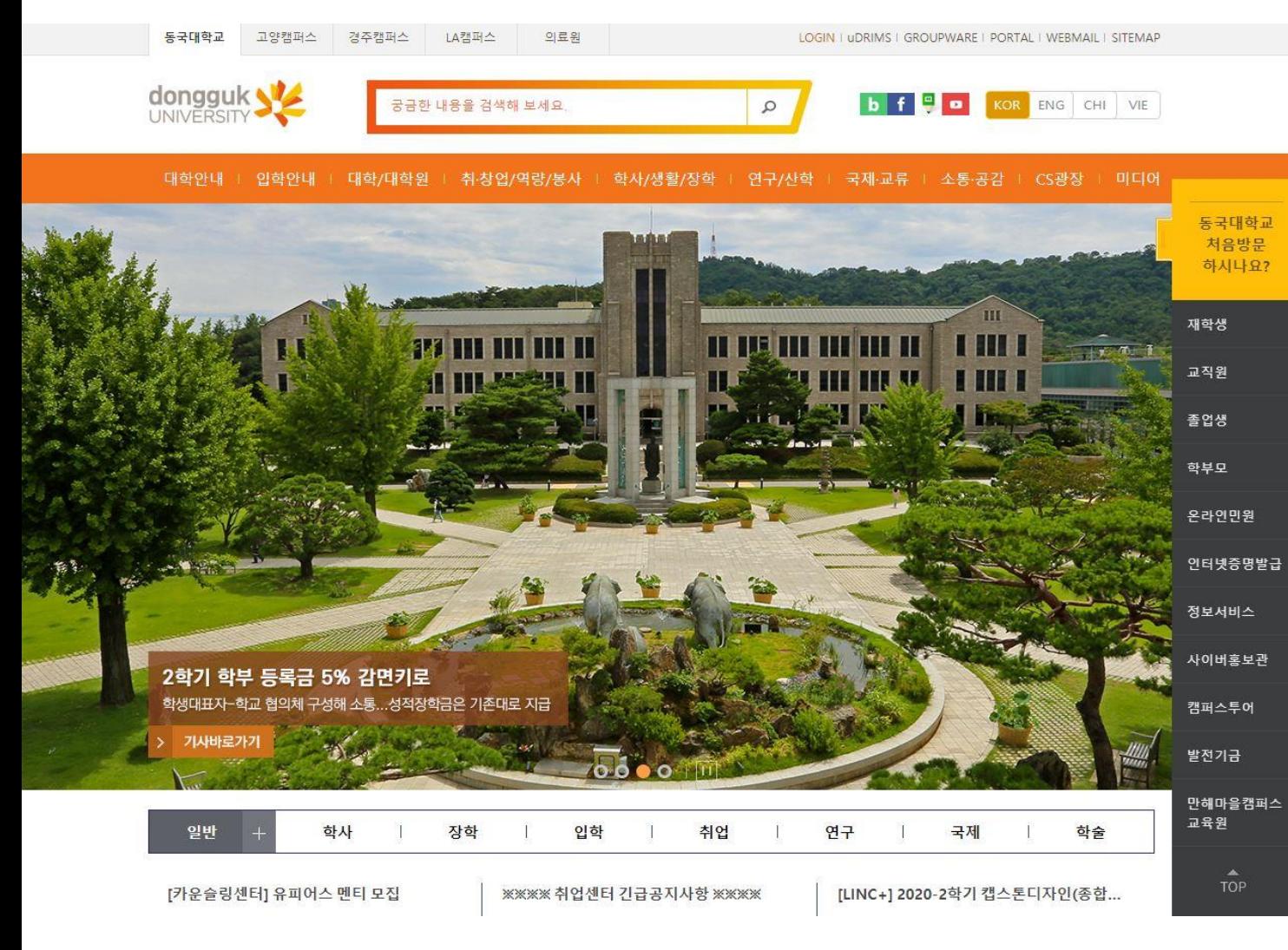

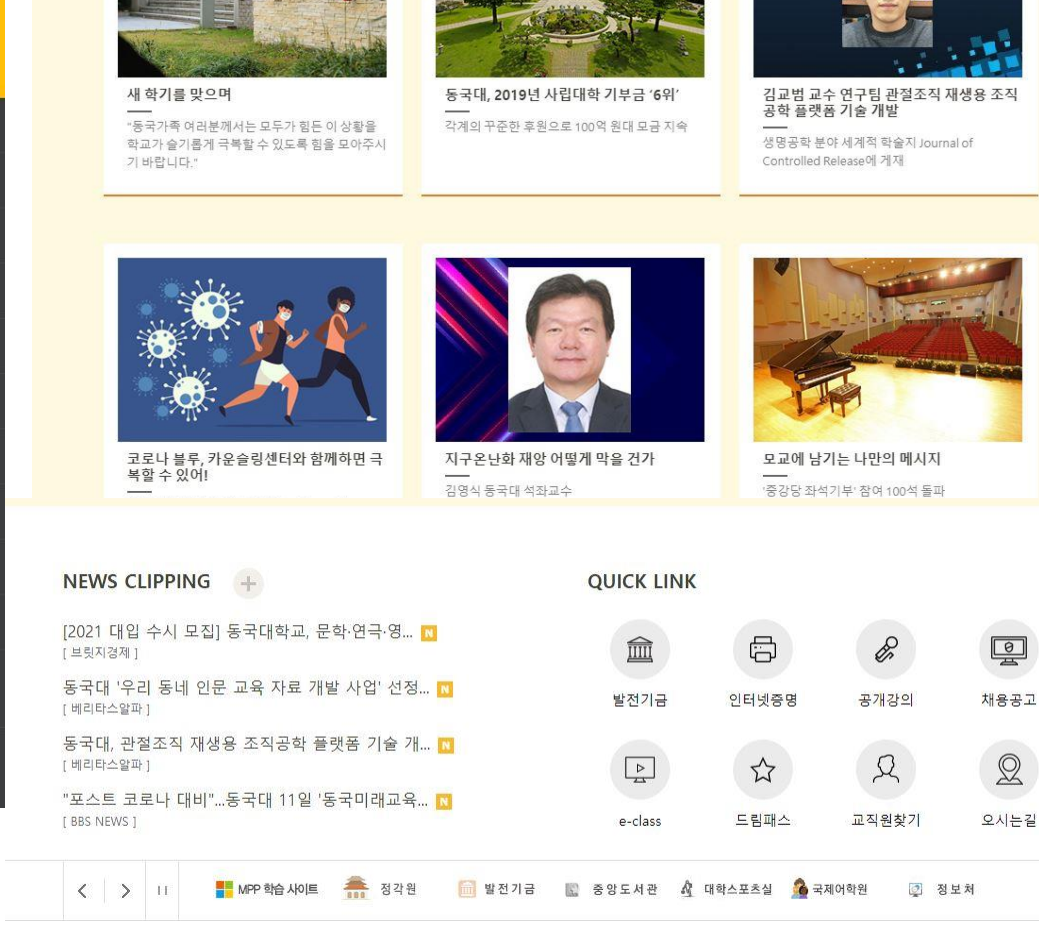

#### **DONGGUK NEWS**

### 아이디,패스워드 로그인

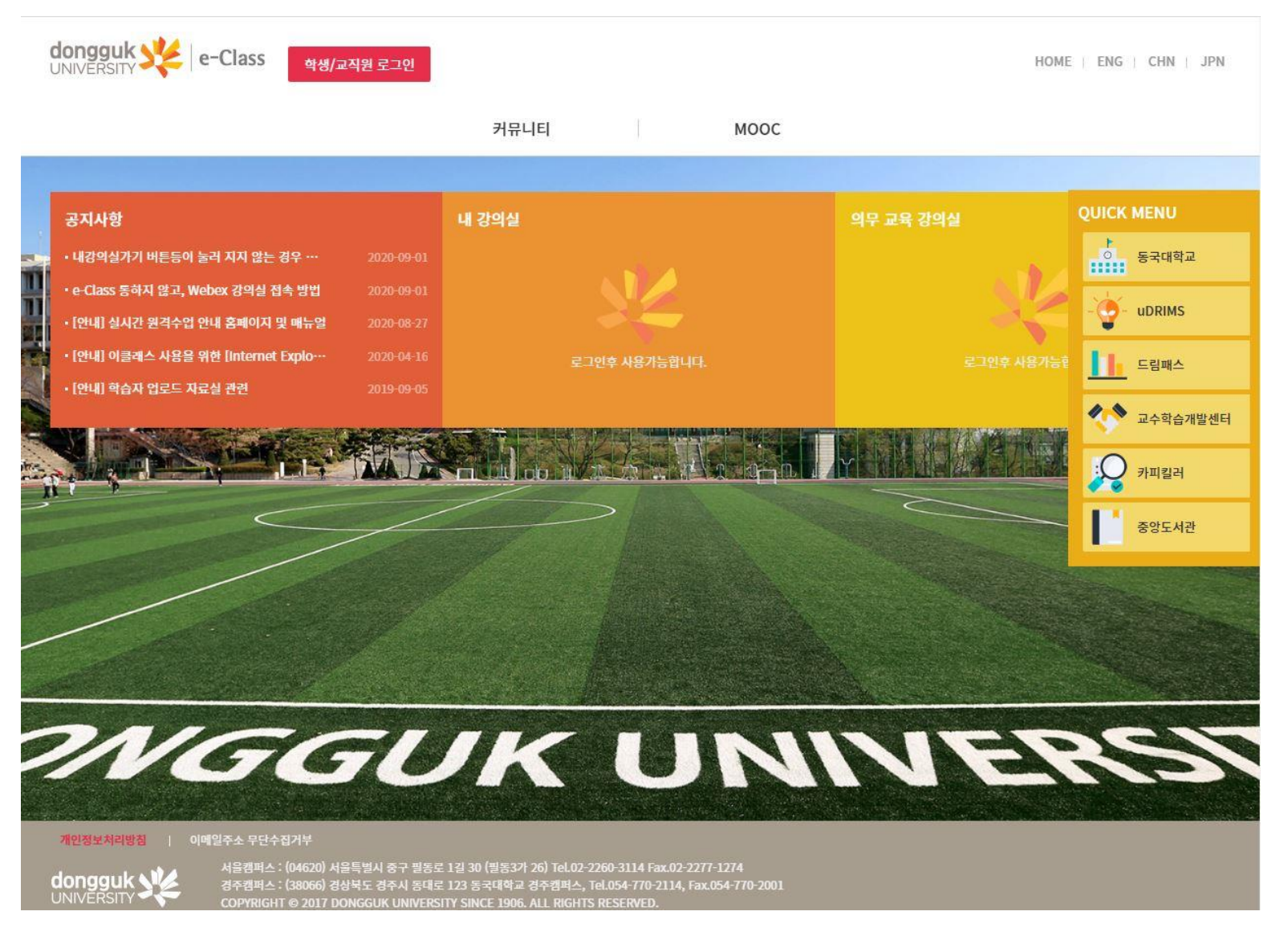

#### 아이디, 패스워드 로그인은 Udrims와 동일한 아이디 패스워드 사용

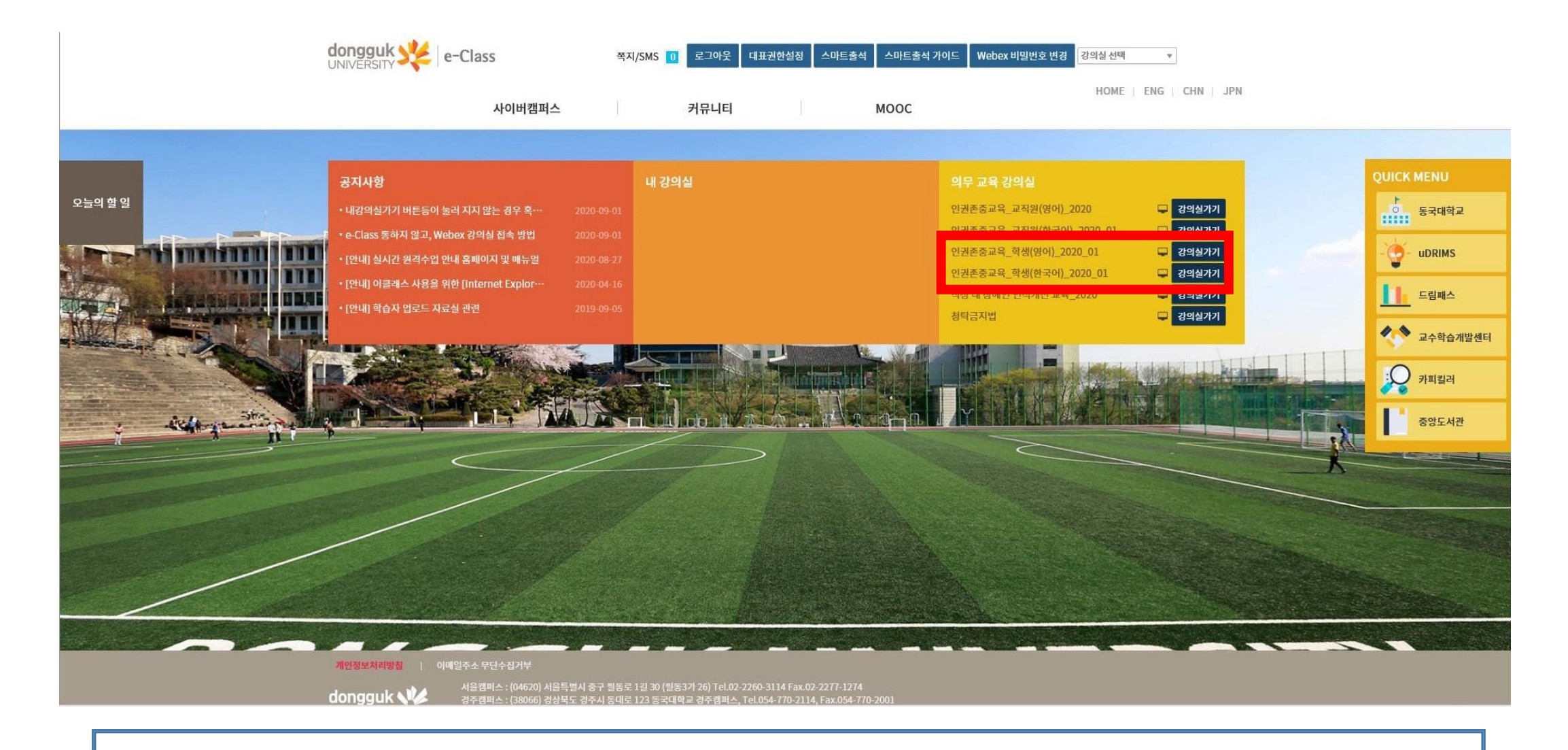

※ 메인화면 →[인권존중교육\_학생(영어)\_2020\_01] or [인권존중교육\_학생(한국어)\_2020\_01] 강의실가기 클릭

#### ※ 좌측 메뉴 상단 '학습 목차' 클릭

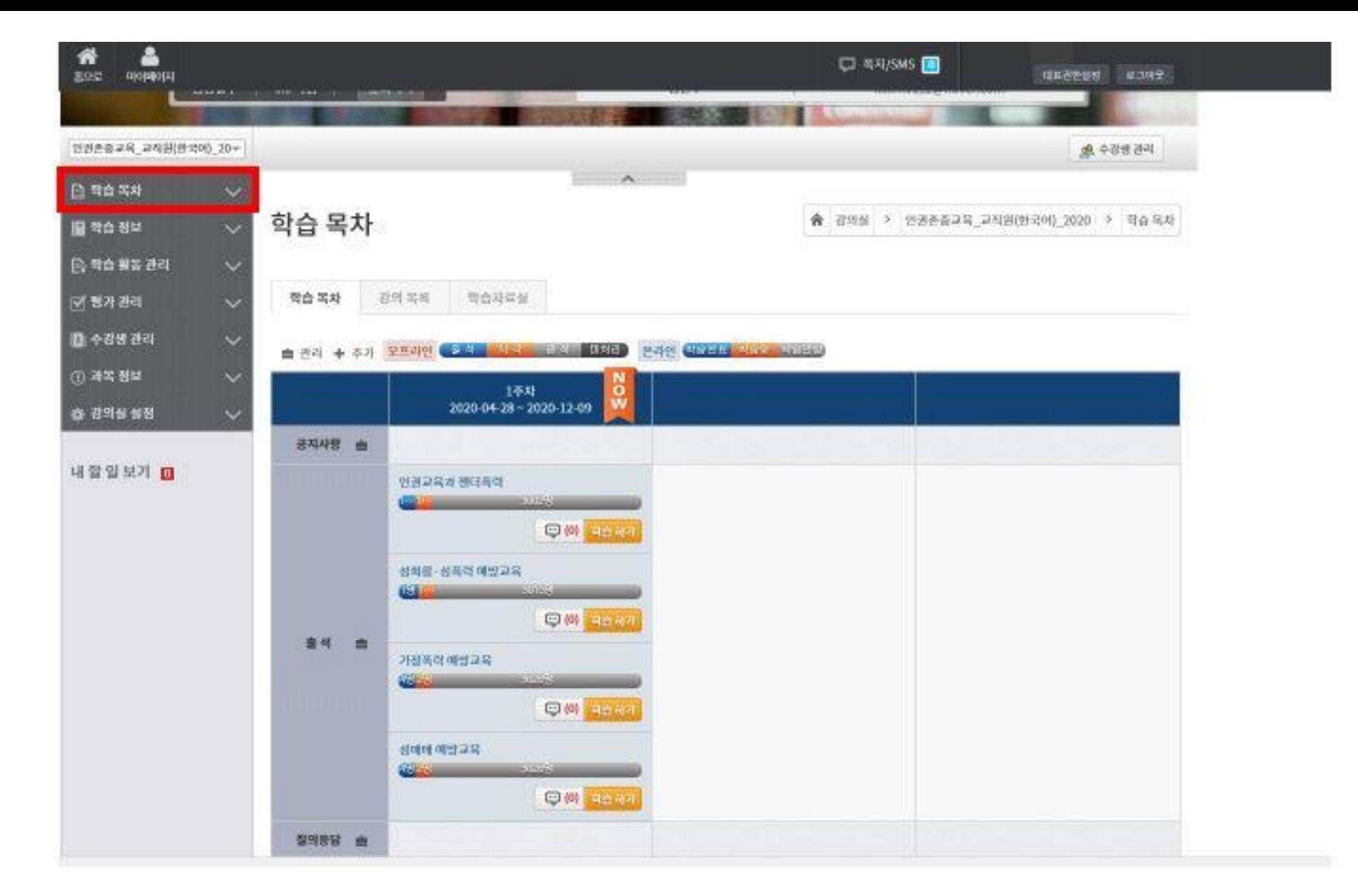

#### ※ 각 교육의 "학습하기" 버튼 클릭하여 수강

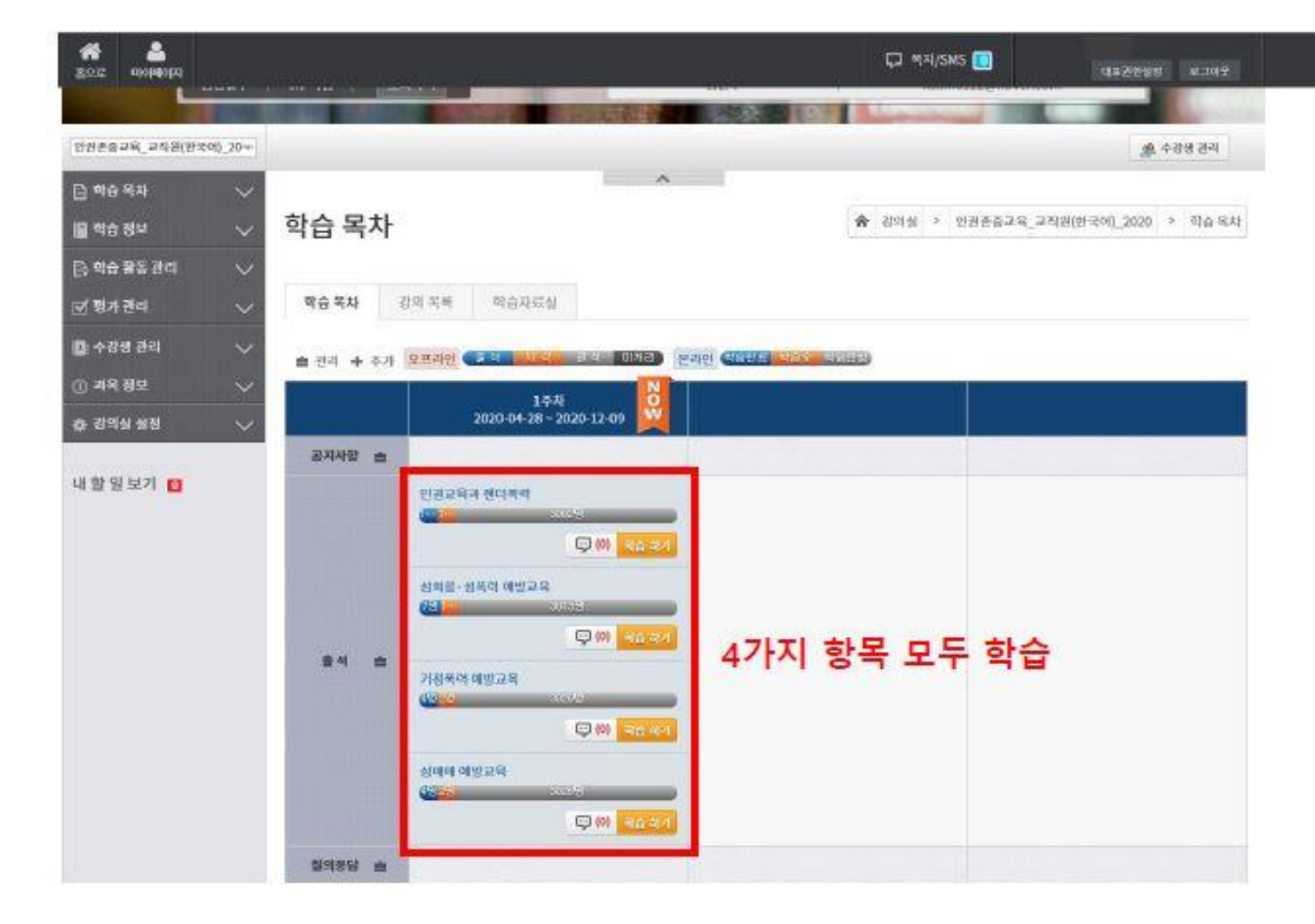

## ※우측 상단의 "학습종료" 버튼을 눌러야 정상적 종료됨.

# <법적근거> 성희롱 예방교육 양성평등기본법 제31조 양성평등기본법 시행령 제19조, 20조 성매매 예방교육 양성평등기본법 제30조 성매매방지 및 피해자보호 등에 관한 법률 제5조 → 성매매방지 및 피해자보호 등에 관한 법률 시행령 제2조 00:14 总商引 硝酸异号

인권/성평등 교육입니다. 모든 대학 구성원은 관련 법률에 근거하여 매년 성희롱, 성폭력, 성매매,

<교육소개>

\*주와: 학습 도중 홈베튼, 홀드버튼을 누르게되면 정상적으로 출석이 인정되지 않을 수 있습니다. 반드시 '**학습총료'** 버튼을 눌러 학습을 정상적으로 마치기 바랍니다.

가정폭력 예방교육을 연 1회 의무 이수하여야 합니다.

지금부터 보실 영상은 평등한 대학, 인권이 존중되는 사회문화 조성을 위해 제작된